# Combined instructions and template for articles submitted to the ANZIAM Journal

A. J. Roberts<sup>1</sup> A. N. Onymous<sup>2</sup> A. B. Gamma<sup>3</sup>

5 October 2008, revised 5 August 2020

#### Abstract

The abstract is not a table of contents. Say what is delivered, the essential qualities of the paper. Use less than 50 words for each of the following questions: What was done? Why do it? What were the results? What do the results mean in theory and/or practise? What is the reader's benefit? How can the readers use your results for themselves? The abstract is probably all most readers read, it must be a complete description in itself, though necessarily sketchy.

### Contents

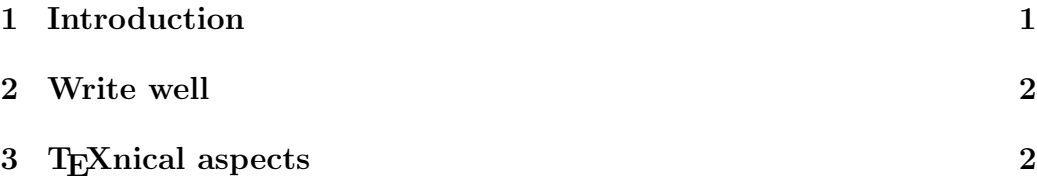

### 1 Introduction

The Introduction has to show that your story is worth telling in detail. The Introduction is likely to be all an interested reader reads, again it must be complete in itself. Place your work in the context of other research. Summarise your main results, albeit in a suitably simplified form.

Face it: only the dedicated are going to want to wade through the details of the rest of the paper. Give the key points in your Introduction.

2 Write well 2

### 2 Write well

Be definite. Be descriptive. Be precise. Cross reference. Use short sentences.

Keep close together nouns and their verbs: that is, write "the cat sat on the mat" not "the cat on the mat sat".

Structure your writing using the rule of three. Each paragraph is to make a point: overview the paragraph in the first sentence; develop the point in the body; and summarise the paragraph in the last sentence. Each section develops a theme: overview a section in its first paragraph; develop the theme in the body; and summarise in its last paragraph. Likewise, overview the paper in its first section and summarise in the last.

## 3 TEXnical aspects

Download the style file for drafts anziam jedraft.sty. Use this LATEX source file as a template for your article: use the standard article style, without changing any page sizing; use \title, \author, \address and \maketitle commands; put the abstract into an abstract environment; and use the standard LAT<sub>EX</sub> sectioning commands.

- 1. When you have a list of points to make, then use a list environment.
- 2. Do not use \setcounter... nor \renewcommand{\theequation} as we use the default provided by LAT<sub>EX</sub>.
- 3. Ensure theorems, proofs, etc use the corresponding environment appropriately labelled for cross referencing. Do not use your own abbreviated names. For example, use

```
\begin{theorem}
    \label{thm:athm}
    ...
\end{theorem}
\begin{proof}
    ...
\end{proof}
```
4. Ensure hypertext links will be inserted by using Section<sup>~</sup>\ref{sec:2} instead of Section  $2$ , after inserting corresponding labels such as \label{sec:2}. Similarly for Table, Figure, Theorem, etc. Note: capitalise the first letter when referring to a particular section, figure, table, etc.

#### 3 T<sub>F</sub>Xnical aspects 3

- 5. Put in non-breaking spaces (except in the middle of lists), in particular, before most cross references: "\cite; "\eqref; and "\ref.
- 6. Ensure tables and figures are in their floating environment (never use the option h). Captions must be placed above tables, but below figures.

```
\begin{figure}
    \centering
    \includegraphics{trig}
    \caption{this is a very simple figure
    environment for you to copy.}
    \label{fig:simp}
\end{figure}
```
- 7. Use the \includegraphics command from the graphicx package to include postscript figures, not any other package.
- 8. Never use any of \eqno, \noindent, \vspace, \hspace, \bigskip, etc. Instead, use the appropriate environments and mark-up commands of LATEX. For example, some may need to use the tabular environment to layout parts of a figure.

Remember, never use any of these absolute spacing commands.

- 9. Use \quad to space apart equations on the one line (do not use multiple occurences of other spacing commands), and generally use a thin space, \,, to separate punctuation from a mathematical expression.
- 10. In general use  $\left(\ldots\right)$  to get reasonably sized parentheses around mathematical expressions, and similarly for other delimiters.
- 11. Spell check with British spelling, not American.
- 12. Acronyms and abbreviations, such as TLA, generally are typeset in small capitals, as in \textsc{tla}.
- 13. -- to be used for ranges of pages (as in your references) or equations, etc; whereas --- is to be used in sentences (without surrounding spaces).
- 14. If you want sub-equation lettering, use the subequations environment as provided in the amsmath package.

#### References 4

- 15. To get the 66 quote marks you need to type two back single quotes; to get the 99 quote marks type two single forward quotes. Do not use the " character.
- 16. Appendices are introduced by one \appendix command: thereafter all \sections, etc will be numbered automatically as an appendix.
- 17. Cite actively:
	- \cite{...} generates a bracketed pointer as in "Many use the theory [1]." Never utilise such a citation pointer as a noun: the "[1]" must *not* be part of the meaning of the sentence.
	- $\citet{...}$  includes the name(s) of the authors for you as in "Knuth [2] wrote a fascinating treatise."
	- \cite[info]{...} include extra information about the citation with brackets as in "is well established [4, e.g.]"
	- \citet[info]{...} analogously as in "Mackenzie and Roberts [3, p.22] showed the importance"
- 18. Please use the modern BibLaTeX package for citations and the bibliography. Enter the interconnected 21st century—include hypertext links wherever possible in your bibliography: in your bib file use a field "doi= $\{\ldots\}$ " (preferred), or a field "url= $\{\text{http://...}\}$ " (not both).

If using the outdated method of BibTeX to generate the references, then use the plain bibliographic style.

Acknowledgements If there are any, introduce a paragraph of acknowledgements with \paragraph{Acknowledgements} .

### References

- [1] M. Carini, F. Auteri, and F. Giannetti. "Centre-manifold reduction of bifurcating flows". In: *Journal of Fluid Mechanics* 767 (2015), pp. 109–145. doi: 10.1017/jfm.2015.3 (cit. on p. 4).
- [2] D. E. Knuth. Digital Typography. CSLI Lecture Notes Number 78. CSLI Publications, 1999 (cit. on p. 4).

#### References 5

- [3] T. Mackenzie and A. J. Roberts. "Holistic finite differences accurately model the dynamics of the Kuramoto–Sivashinsky equation". In: ANZIAM J. 42.E (2000), pp. C918–C935. url: http://journal. austms.org.au/ojs/index.php/ANZIAMJ/article/view/628 (cit. on p. 4).
- [4] L. A. Smith. "The maintenance of uncertainty". In: Past and present variability in the Solar-terrestrial system: measurement, data analysis and theoretical models. Ed. by G. Cini Castagnoli and A. Provenzale. Vol. CXXXIII. Proceedings of the International School of Physics "Enrico Fermi". IOS Press, 1997, pp. 177–246 (cit. on p. 4).

### Author addresses

- 1. A. J. Roberts, School of Mathematical Sciences, University of Adelaide, South Australia 5005, Australia. mailto:anthony.roberts@adelaide.edu.au orcid:0000-0001-8930-1552
- 2. A. N. Onymous, Erehwon University http://www.erhwon.edu
- 3. A. B. Gamma, School of Mathematical Sciences, University of Adelaide, South Australia 5005, Australia.